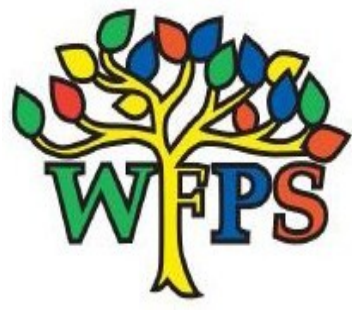

## **Instant recall facts Year 4 – Spring 1**

## **Multiplying and dividing by 100 and 1000 (with a recap on multiplying and dividing by 10)**

Practise multiplying and dividing single digit numbers by 100 and 1000  $(eg: 7 \times 100 = 700)$  9 ÷ 100 = 0.09  $7 \times 1000 = 7000$   $9 \div 1000 = 0.009$ Do you notice anything about the answers?

What about if you multiply and divide 2 digit numbers by 100 and 1000  $(eg: 19 \times 100 = 1900 \quad 67 \div 100 = 0.67)$  $19 \times 1000 = 19,000$  67 ÷ 1000 = 0.067) Do you notice anything about these answers?

What other things do you notice when you multiply and divide by 100 and 1000? How does this compare to multiplying and dividing by 10?

## Key vocabulary

Multiply Times Lots of Groups of

Divided by Shared by Grouped into Shared into groups

**Placeholder:** a significant zero in the representation of a number Eg:  $32 \times 10 = 320$  because each digit moves one place to the left in the place value columns and we put a placeholder in the ones column to show there are 0 ones

## Top tips

- Can you remember your 10x tables? It's really important that you can see if you can notice connections when you multiply a number by 10, 100 and 1000
- Practise little and often. Every time you see a number when you are out, you could multiply and divide it by 10, 100 and 1000 to practise.
- Could you draw the place value grid to help you when multiplying by 10, 100 and 1000? **Thousands Hundreds Tens Ones . Tenths Hundredths Thousandths**

Remember when multiplying by 10, every digit moves one place to the left; when multiplying by 100, every digit moves two places to the left; when multiplying by 1000, every digit moves three places to the left. If there are any empty columns before the decimal point, you need to put 0's in as placeholders.

Remember when dividing by 10, every digit moves one place to the right; when dividing by 100, every digit moves two places to the right; when dividing by 1000, every digit moves three places to the right. If there are any empty columns straight after the decimal point, you need to put 0's in as placeholders.